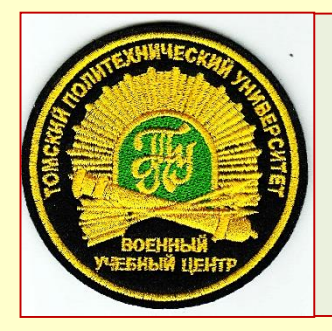

## **Военный учебный центр при Томском политехническом университете**

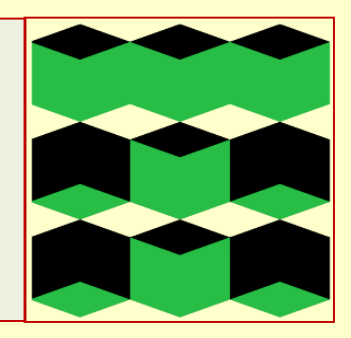

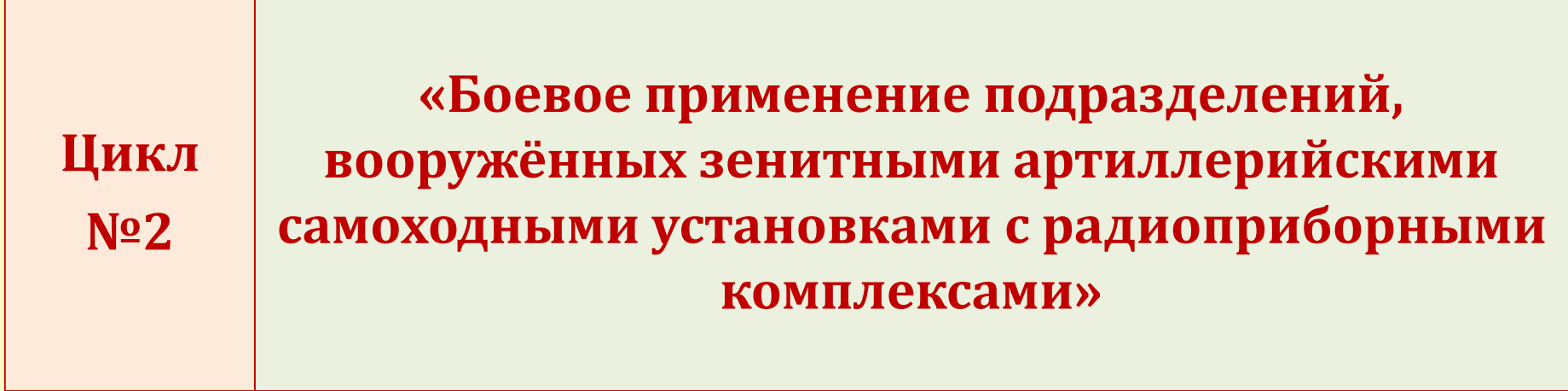

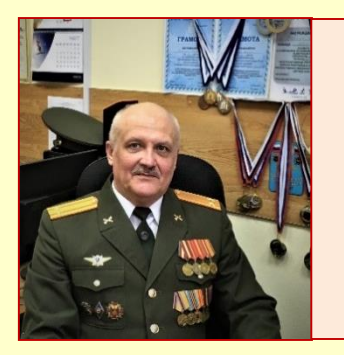

## **КУРС ЛЕКЦИЙ**

**Автор: преподаватель 2 цикла**  *подполковник запаса Гаврилов А. А.*

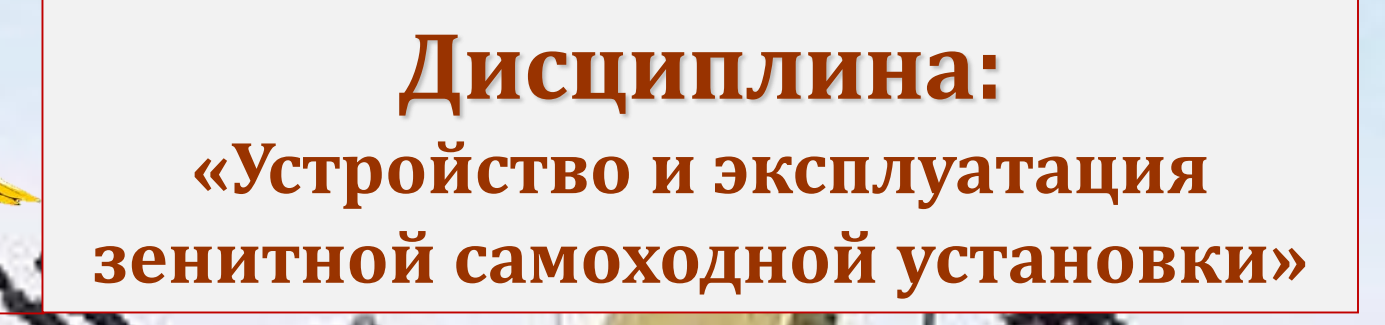

**Контрольные вопросы: ПРМС -**

# **ТЕМА №7 Устройство РПК–2М**

**ЗАНЯТИЕ №6 [Работа приемной системы по](#page-32-0)  функциональной схеме**

# **Цели занятия:**

## **Изучить:**

- работу приемной системы в режимах: амплитудный и СДЦ;

- работу канала когерентного гетеродина и канала АПЧ.

# **Актуальность занятия:**

**Обусловлено:**

- необходимостью иметь глубокие и твердые знания работы ПРМС в различных режимах.

#### **ВИД ЗАНЯТИЯ: групповое занятие, 2 часа**

# **Вопросы занятия:**

- 1. Работа приемной системы в амплитудном режиме.
- 2. Работа приемной системы в режиме СДЦ.
- 3. Работа канала когерентного гетеродина.
- 4. Работа канала АПЧ.

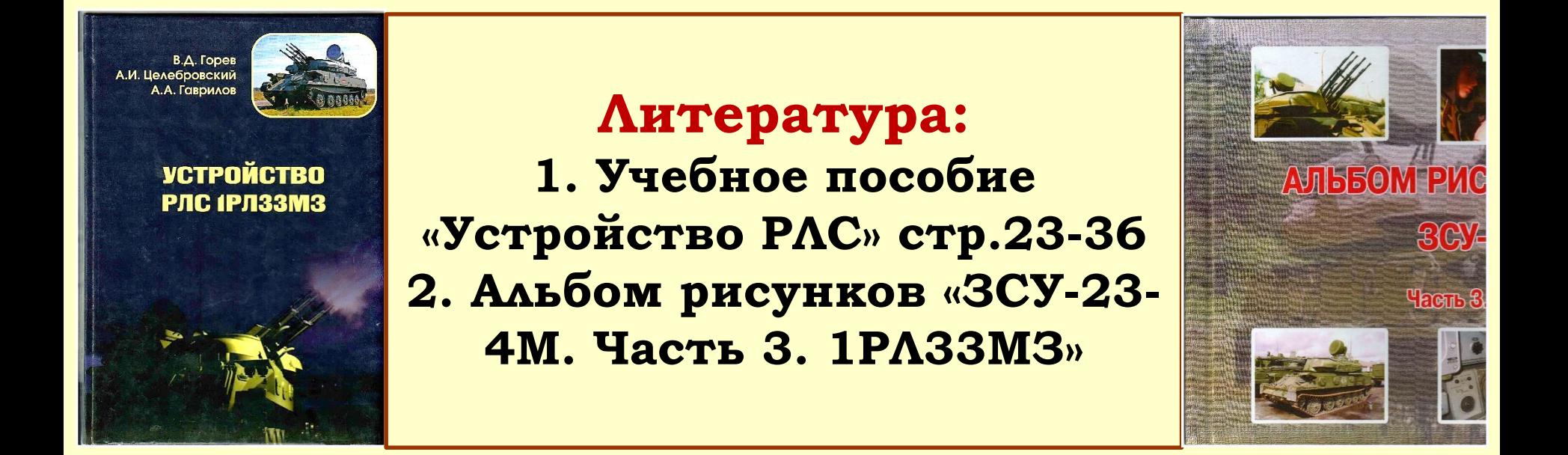

## **Вопрос 1 Работа приемной системы в амплитудном режиме**

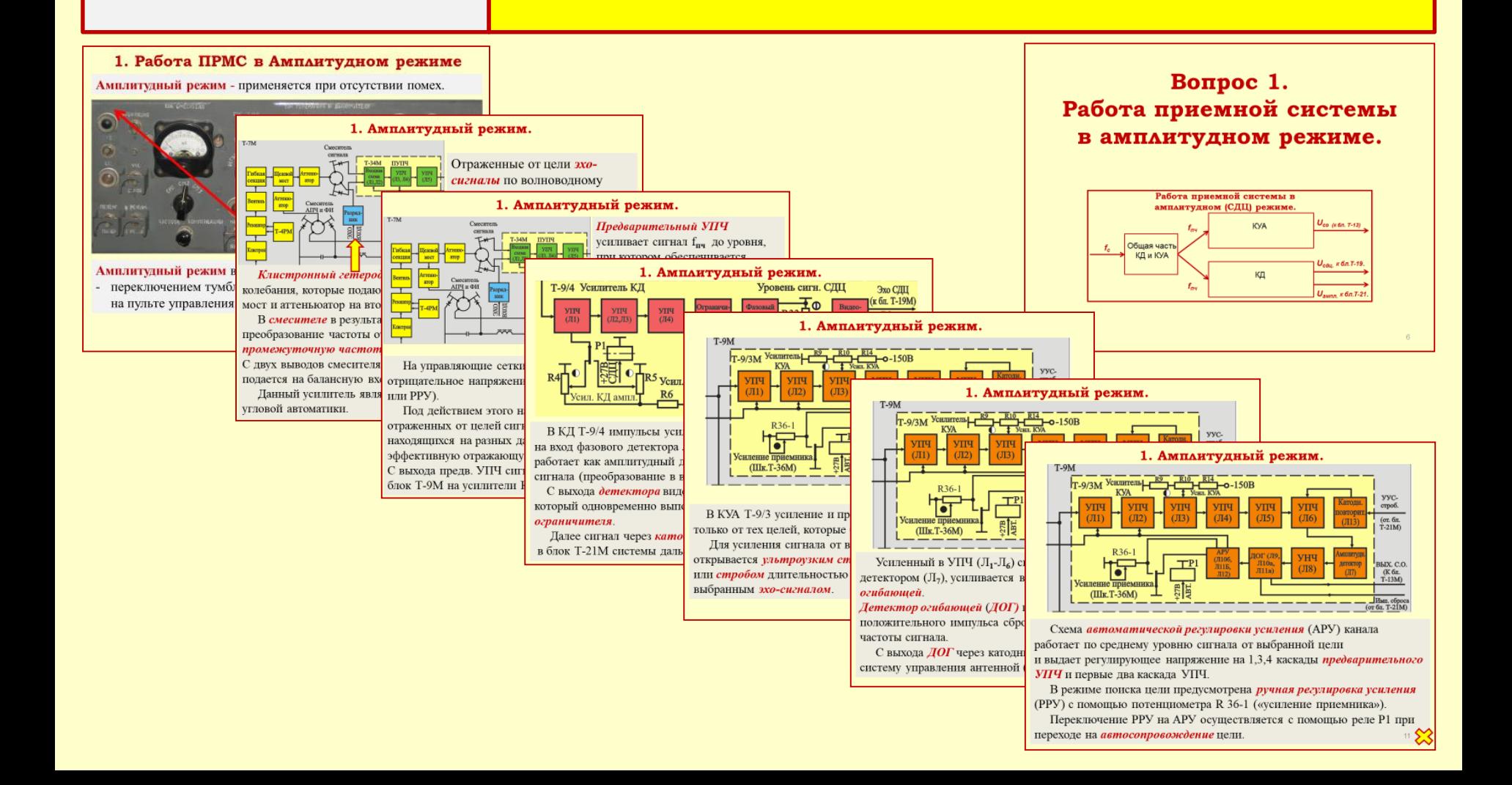

## **1. Работа ПРМС в Амплитудном режиме**

#### **Амплитудный режим** - применяется при отсутствии помех.

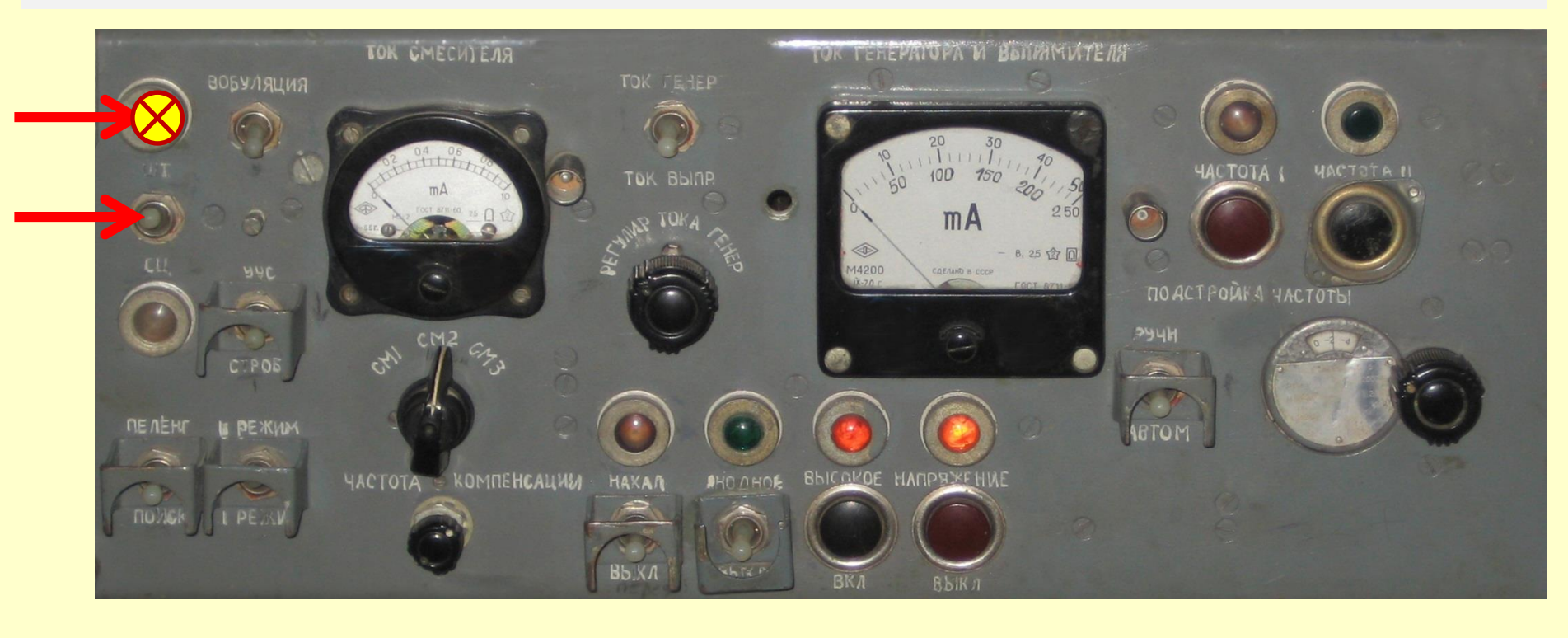

**Амплитудный (***штатный***) режим** включается на пульте

- управления оператора дальности: - тумблер «ШТ-СДЦ» в положение **«ШТ»** (вверх);
- при этом загорается сигнальная лампа.

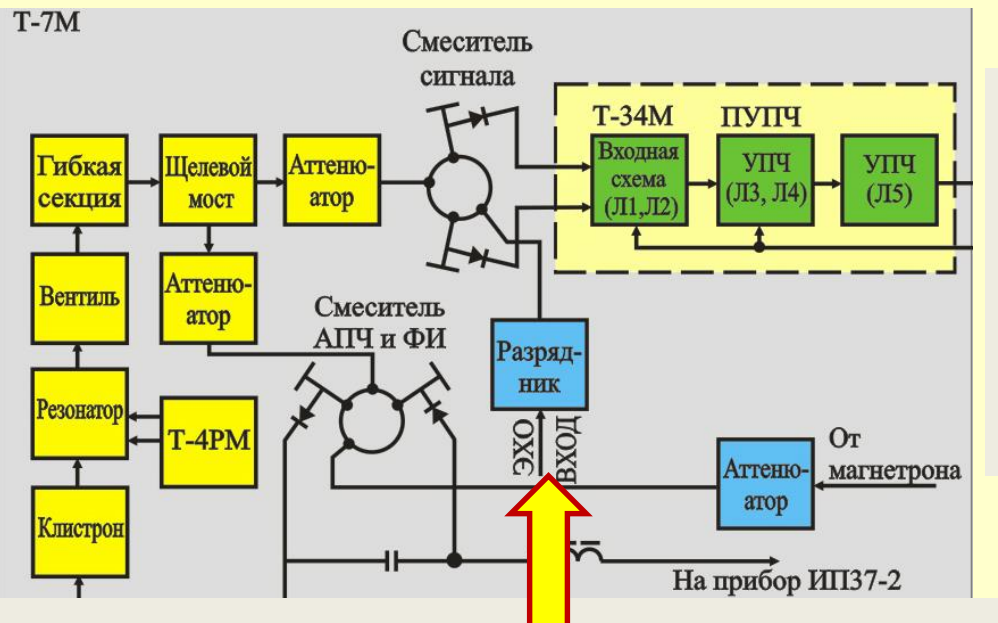

Отраженные от цели *эхосигналы* по волноводному тракту через *разрядник* поступают на вход балансного *смесителя сигнала.*

*Клистронный гетеродин* генерирует стабильные непрерывные колебания, которые подаются через вентиль, гибкую секцию, щелевой мост и аттеньюатор на второй вход *смесителя сигнала*.

В *смесителе* в результате смешивания двух сигналов происходит преобразование частоты отраженного от цели сигнала в более низкую *промежуточную частоту (fпч )*.

С двух выводов смесителя, сигнал промежуточной частоты (fпч ) подается на балансную входную цепь предварительного УПЧ.

Данный усилитель является общим для канала дальности и канала  $\blacksquare$ угловой автоматики.  $\blacksquare$ 

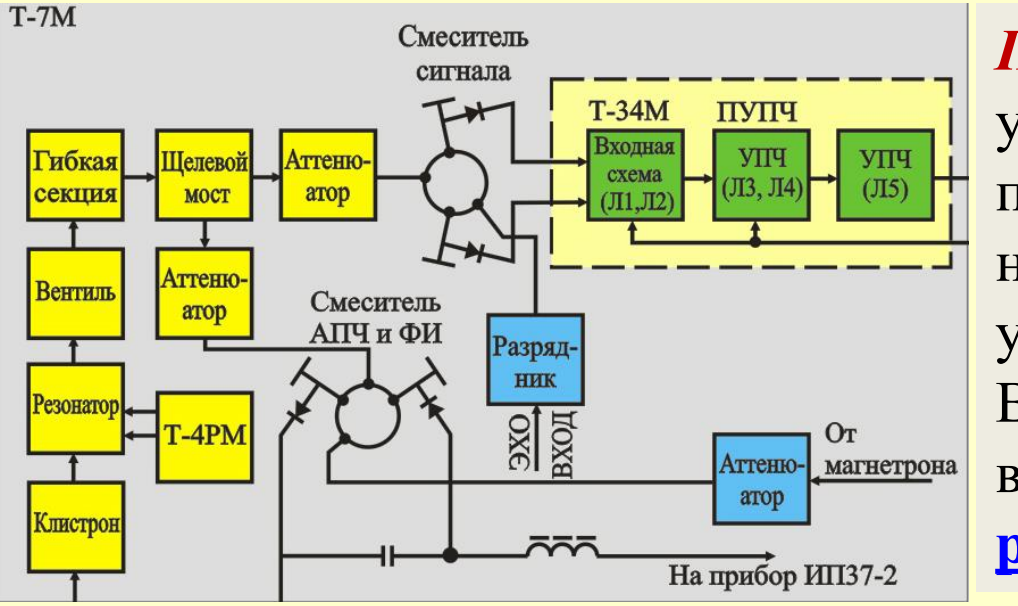

*Предварительный УПЧ* усиливает сигнал f**пч** до уровня, при котором обеспечивается нормальная работа основного усилителя Т-9М. Все 5-ть каскадов *предвар. УПЧ* выполнены по схеме **[резонансных\\*](#page-31-0)** усилителей.

На управляющие сетки ламп (Л<sub>1,3,4</sub>) из блока Т-9М подается отрицательное напряжение смещения для регулировки усиления (АРУ или РРУ).

Под действием этого напряжения происходит выравнивание амплитуд отраженных от целей сигналов,

находящихся на разных дальностях или имеющих различную эффективную отражающую поверхность (ЭОП).

С выхода предв. УПЧ сигнал по ВЧ (коаксиальному) кабелю подается в блок Т-9М на усилители КД и КУА. 8

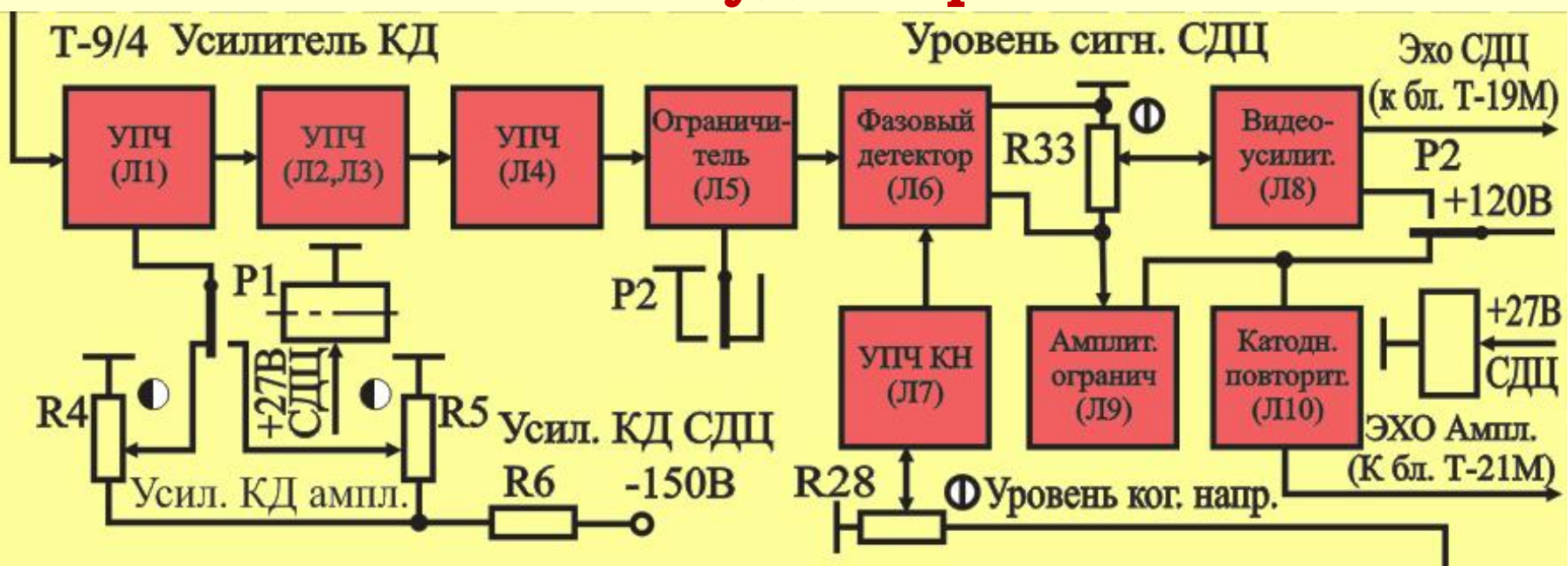

В КД Т-9/4 импульсы усиливаются пятью каскадами УПЧ и подаются на вход фазового детектора Л6, который в *амплитудном режиме*  работает как амплитудный детектор, обеспечивающий детектирование сигнала (преобразование в видеоимпульсы).

С выхода *детектора* видеоимпульсы поступают на вход УНЧ (Л9), который одновременно выполняет функцию *амплитудного ограничителя*.

Далее сигнал через катодный повторитель (Л<sub>10</sub>) подается в блок Т-21М системы дальности.

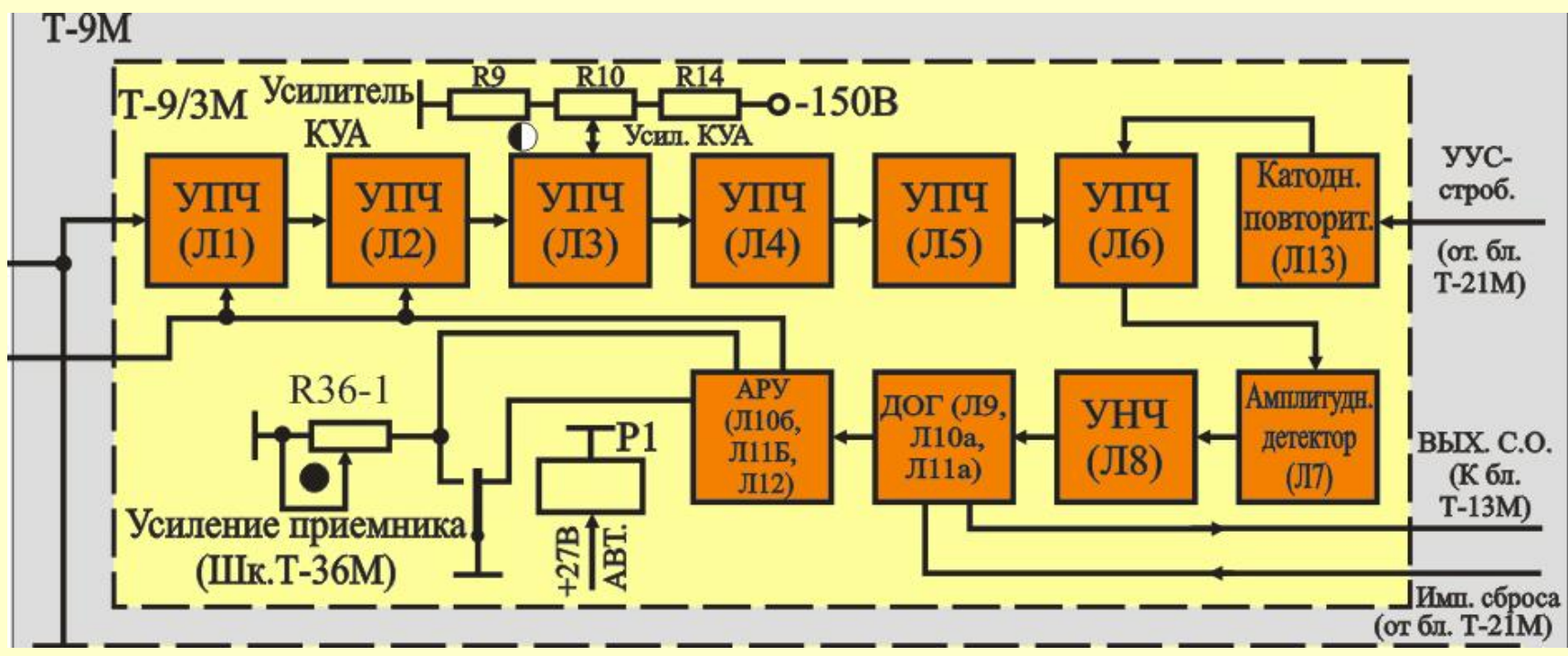

В КУА Т-9/3 усиление и преобразование сигналов осуществляют только от тех целей, которые берутся на *автосопровождение*.

Для усиления сигнала от выбранной цели лампа УПЧ (Л6) открывается *ультроузким стробом* (УУС) длительностью 0,25 мкс или *стробом* длительностью 3,9 мкс, совпадающими по времени с выбранным *эхо-сигналом*.

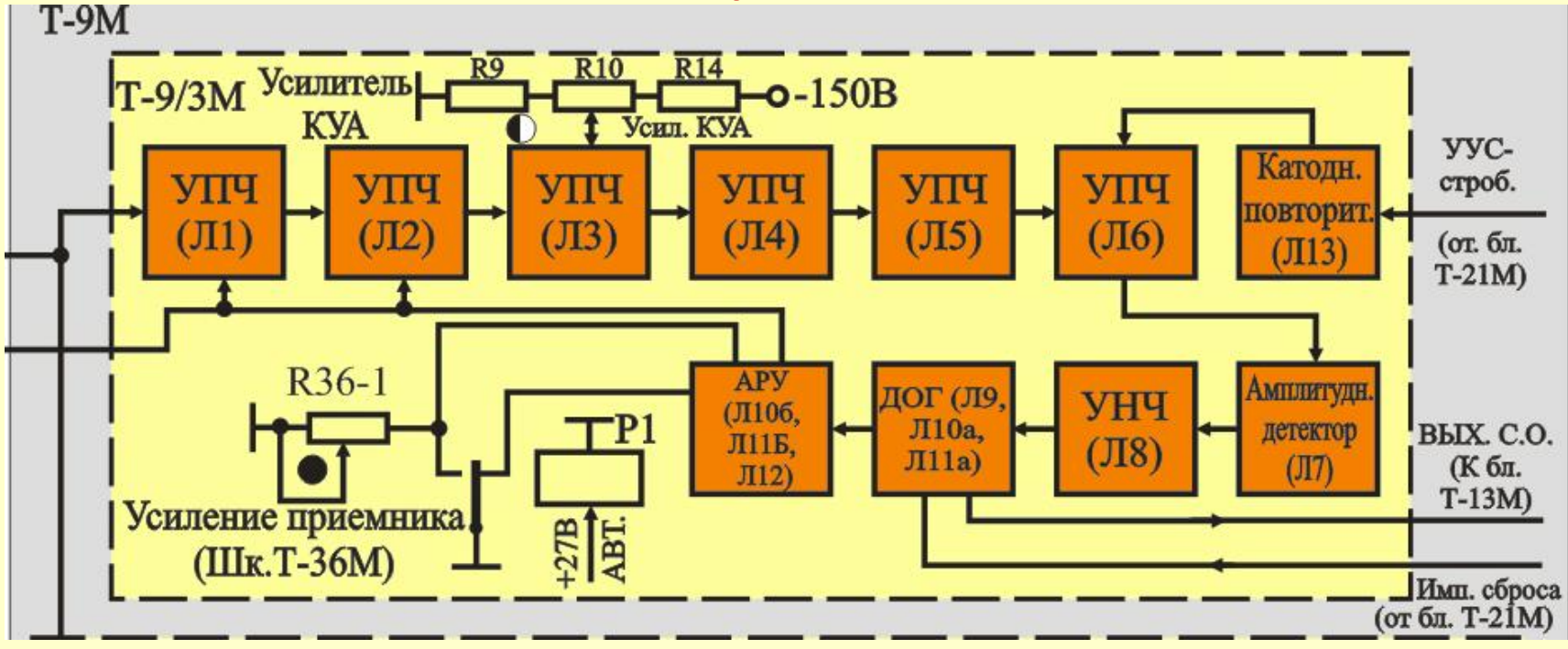

Усиленный в УПЧ (Л<sub>1</sub>-Л<sub>6</sub>) сигнал, детектируется амплитудным детектором (Л<sub>7</sub>), усиливается в УНЧ (Л<sub>8</sub>) и поступает на *детектор огибающей*.

*Детектор огибающей* (*ДОГ)* при поступлении из бл. дальности Т-21М положительного импульса сброса выделяет напряжение огибающей частоты сигнала.

С выхода *ДОГ* через катодный повторитель (Л**11**) сигнал поступает в систему управления антенной (блок Т-13М) и схему АРУ. 11

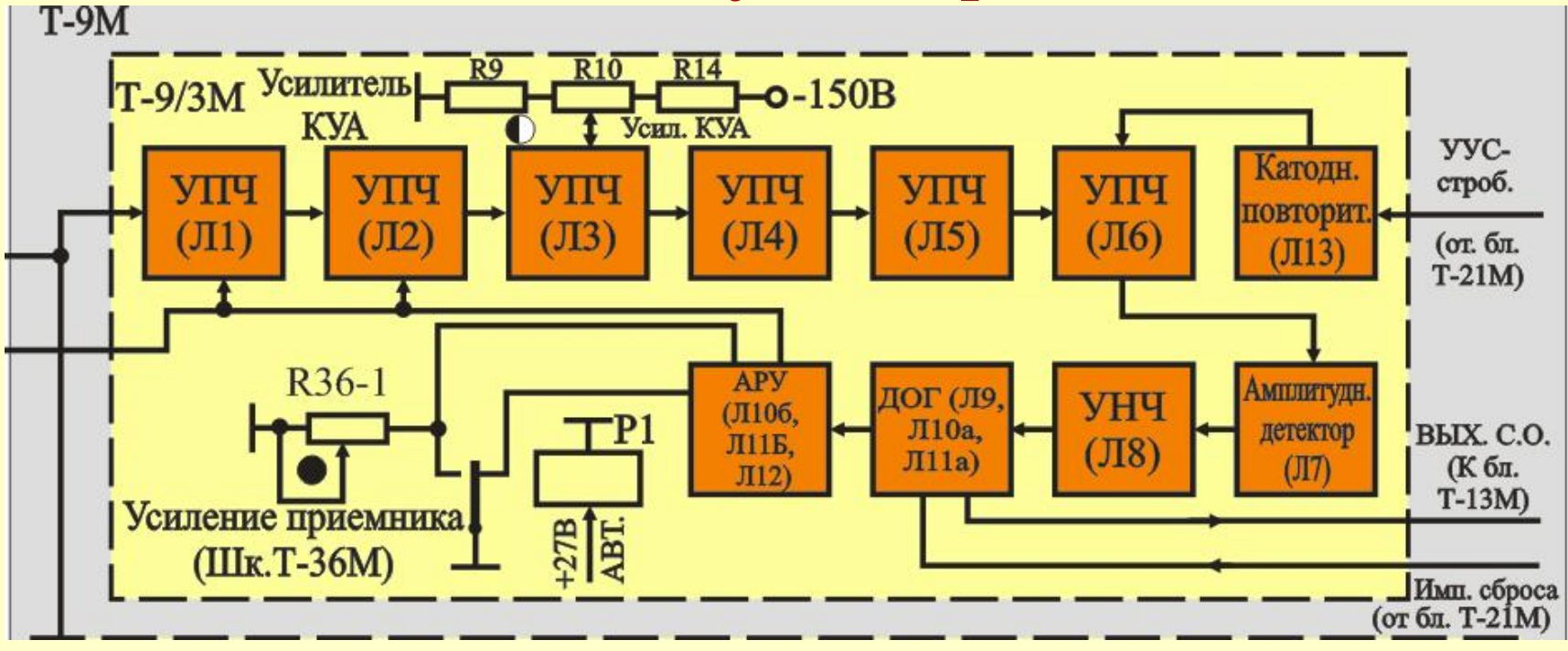

Схема *автоматической регулировки усиления* (АРУ) канала работает по среднему уровню сигнала от выбранной цели и выдает регулирующее напряжение на 1,3,4 каскады *предварительного УПЧ* и первые два каскада УПЧ.

В режиме поиска цели предусмотрена *ручная регулировка усиления*  (РРУ) с помощью потенциометра R 36-1 («усиление приемника»).

Переключение РРУ на АРУ осуществляется с помощью реле Р1 при переходе на *автосопровождение* цели. 12

## **Вопрос 2 Работа приемной системы в режиме СДЦ**

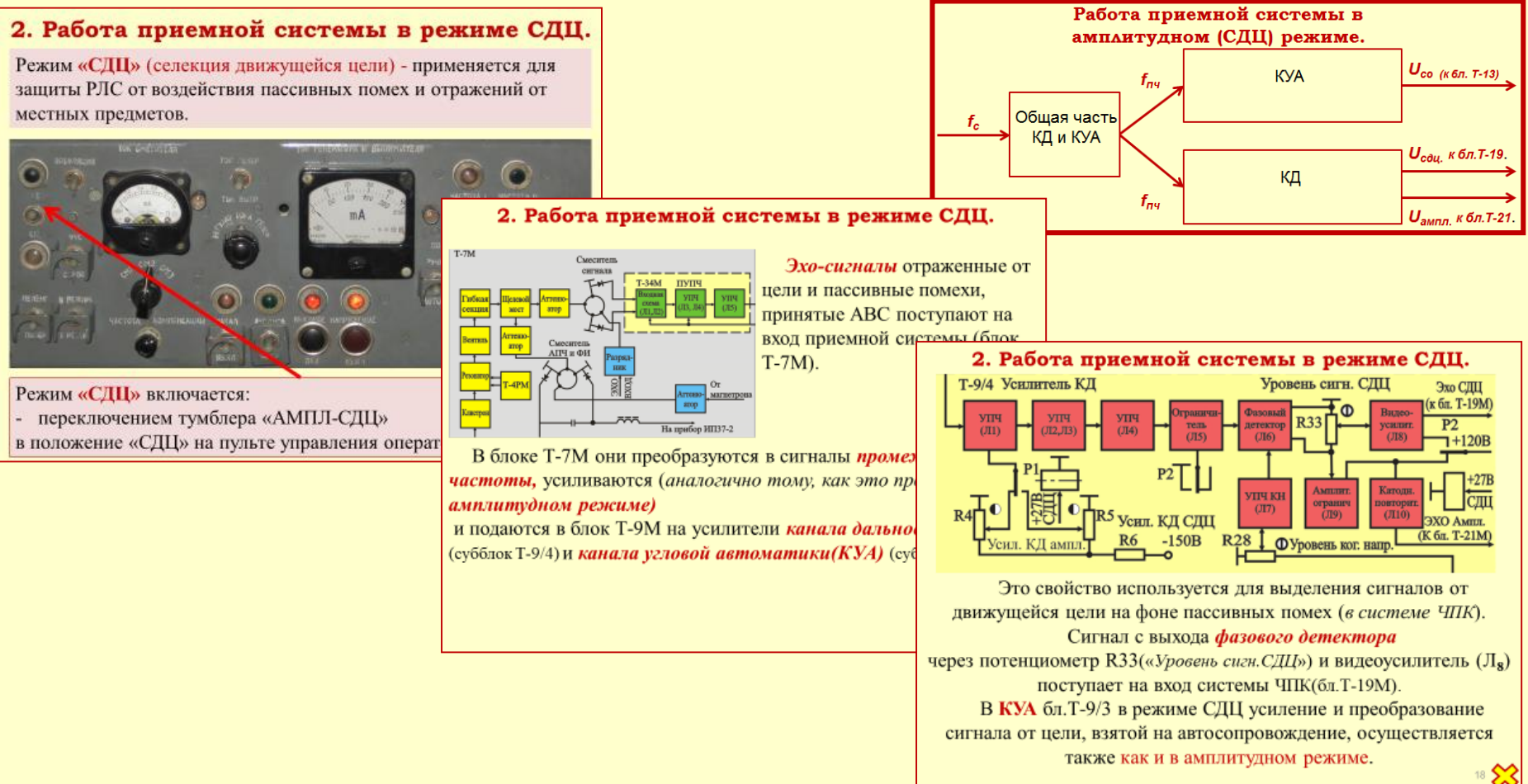

# **2. Работа приемной системы в режиме СДЦ**

Режим **«СДЦ»** (селекция движущейся цели) - применяется для защиты РЛС от воздействия пассивных помех и отражений от местных предметов.

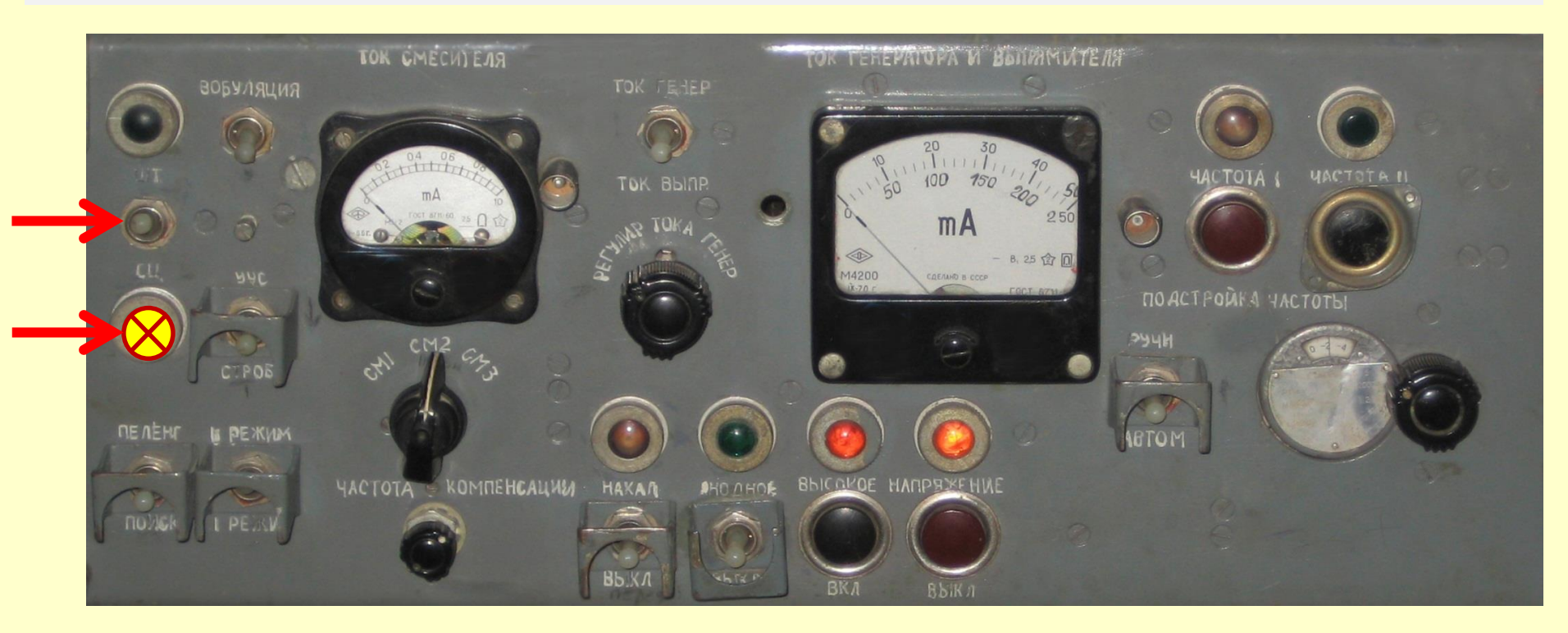

Режим **«СДЦ»** включается на пульте управления ОД:

- тумблер «ШТ-СДЦ» в положение **«СДЦ»** (вниз);
- при этом загорается сигнальная лампа.

## **2. Работа приемной системы в режиме СДЦ**

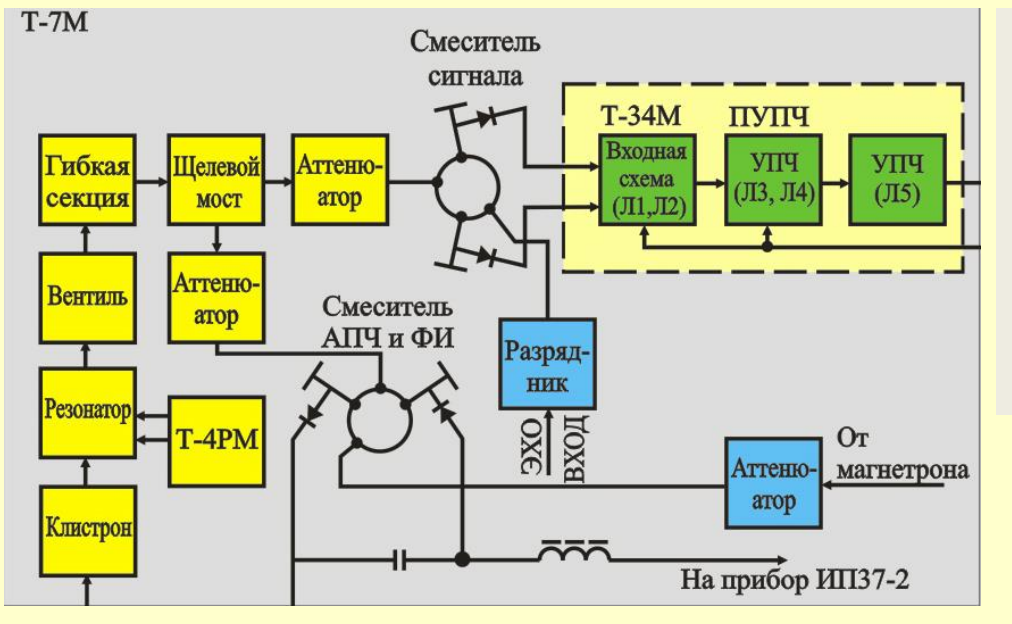

*Эхо-сигналы* отраженные от цели и пассивные помехи, принятые АВС поступают: - на вход приемной системы (блок Т-7М).

В блоке Т-7М они преобразуются в сигналы **fпч***,* усиливаются (*аналогично тому, как это происходит в амплитудном режиме)* и подаются в блок Т-9М на усилители:

- *канала дальности(КД)* (субблок Т-9/4) и
- *канала угловой автоматики(КУА)* (субблок Т-9/3).

### **2. Работа приемной системы в режиме СДЦ.**

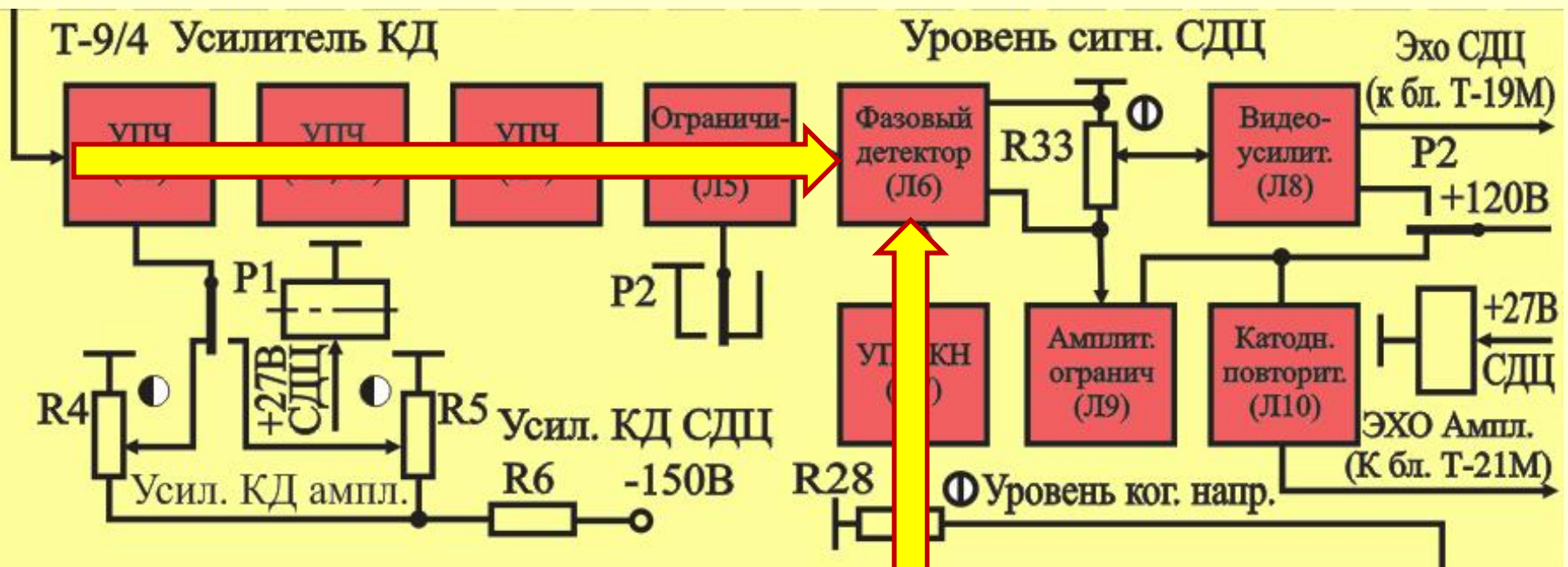

**В канале дальности (КД)** сигналы после усиления в УПЧ Л**<sup>1</sup>** -Л**<sup>5</sup>** поступают на вход *фазового детектора* (Л<sub>6</sub>).

На второй вход **ФД** одновременно подается опорное напряжение из *когерентного гетеродина* (блок Т-8М).

*Когерентное(опорное)* напряжение усиливается в УПЧ КН(Л<sub>7</sub>), его величина устанавливается потенциометром R 28 (*уровень ког. напр*.).

В *фазовом детекторе* происходит выделение видеоимпульсов, амплитуда и полярность которых зависит от соотношения фаз *входного* сигнала и *когерентного* напряжения. <sup>16</sup>

### **2. Работа приемной системы в режиме СДЦ.**

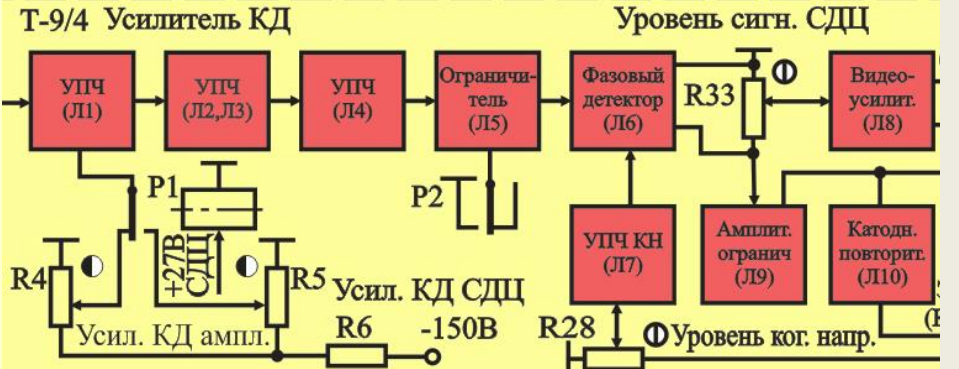

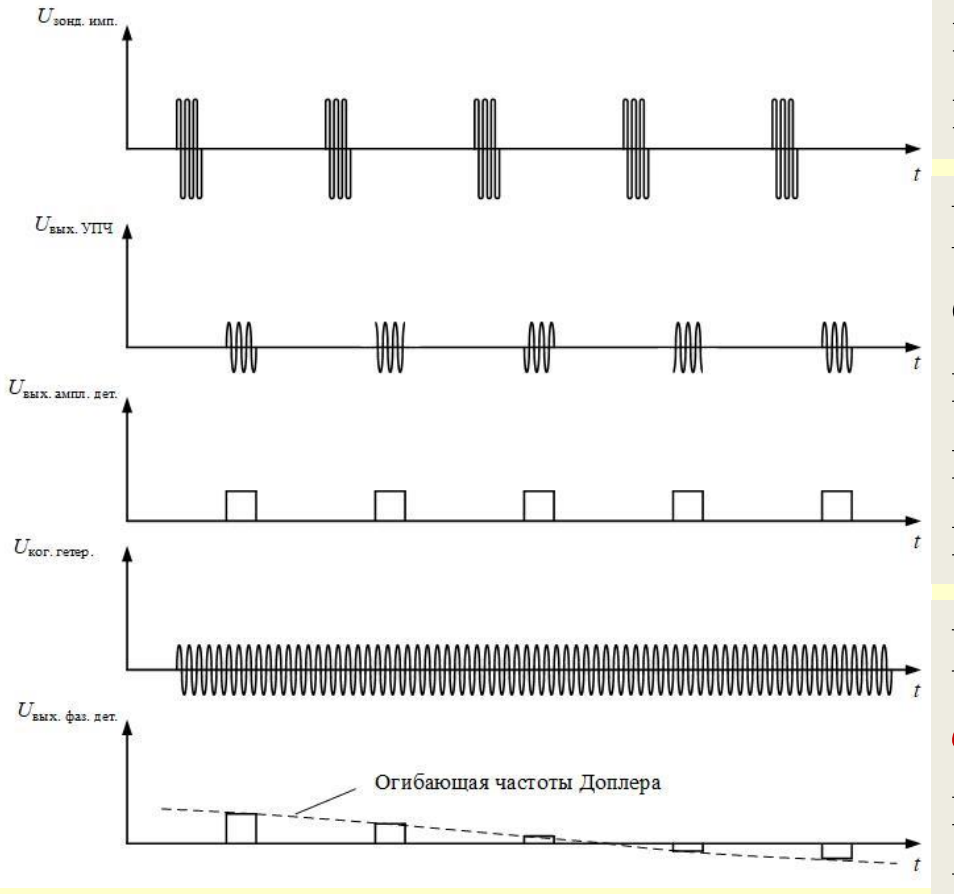

Сигналы, отраженные от движущейся цели, непрерывно (от импульса к импульсу) меняют свою фазу. На выходе **ФД** амплитуда видеоимпульсов будет непрерывно меняться.

В тоже время сигналы, отраженные от пассивных помех, практически не изменяют свою фазу от импульса к импульсу.

Поэтому на выходе *фазового детектора* амплитуда видеоимпульсов от пассивных помех не меняется.

### **2. Работа приемной системы в режиме СДЦ.**

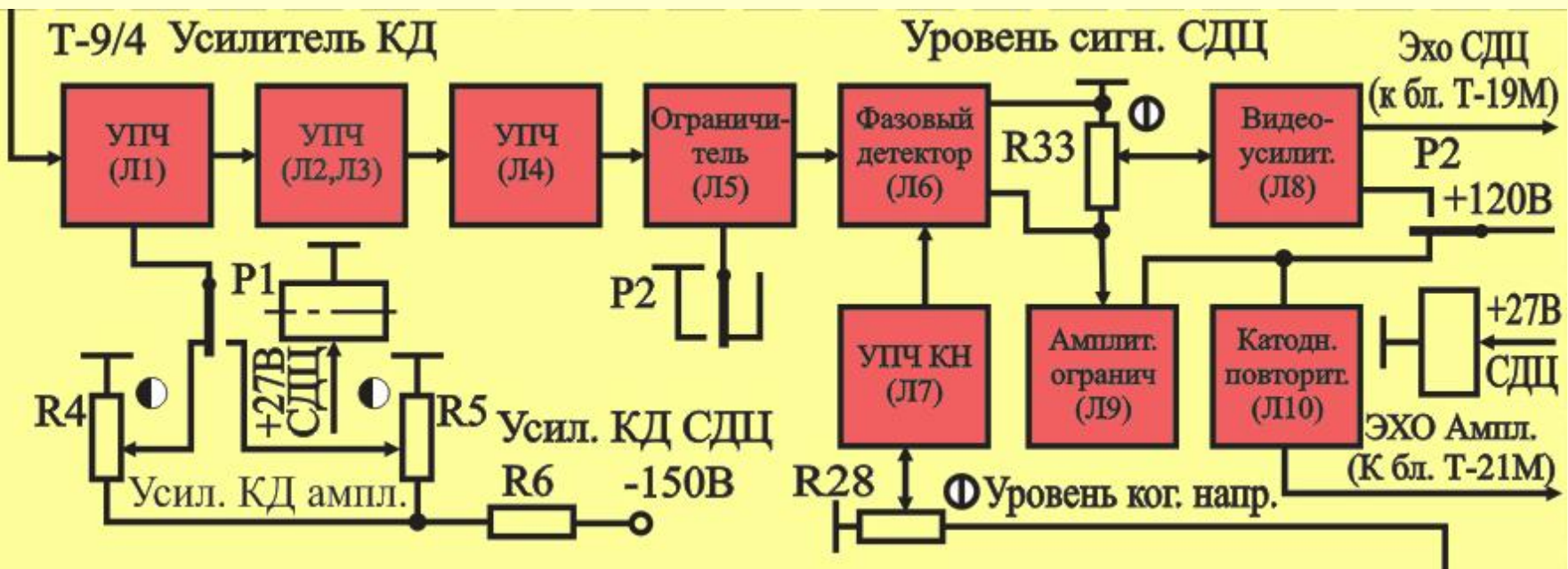

Это свойство используется для выделения сигналов от движущейся цели на фоне пассивных помех (*в системе ЧПК*).

Сигнал с выхода *фазового детектора* через потенциометр R33(«*Уровень сигн.СДЦ*») и видеоусилитель (Л**<sup>8</sup>** ) поступает на вход системы ЧПК (бл.Т-19М).

В **КУА** бл.Т-9/3 в режиме СДЦ усиление и преобразование сигнала от цели, взятой на автосопровождение, осуществляется **также** *как и в амплитудном режиме***.**  $\sum_{i=1}^{n}$  **18** 

## **Вопрос 3 Работа канала когерентного гетеродина**

Работа канала когерентного гетеродина

Когерентный гетеродин - в режиме СДЦ генерирует непрерывное напряжение f<sub>nu</sub> для обеспечения работы *фазового детектора*.

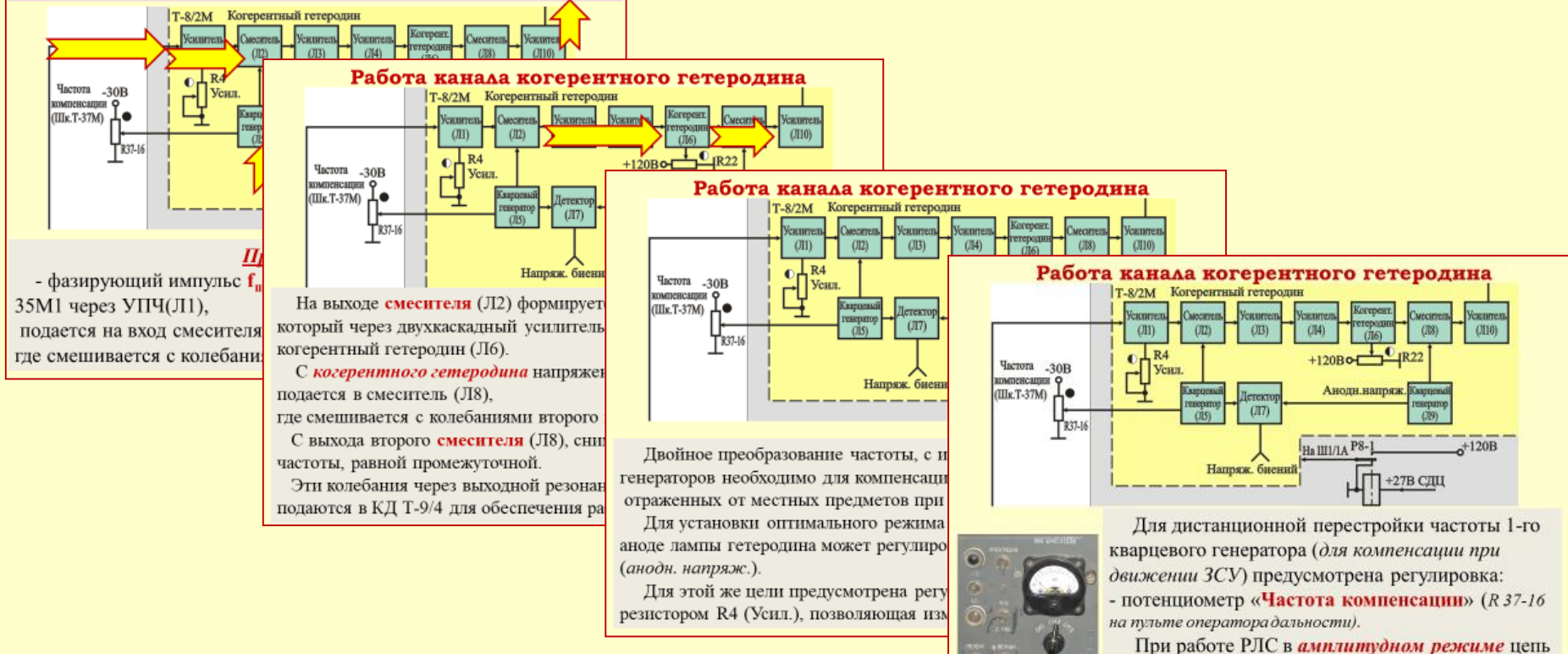

питания когерентного гетеродина разрывается<br>контактами реле P8-1. контактами реле Р8-1.

#### **Работа канала когерентного гетеродина**

**Когерентный гетеродин** - в режиме СДЦ генерирует непрерывное напряжение **fпч** для обеспечения работы *фазового детектора*.

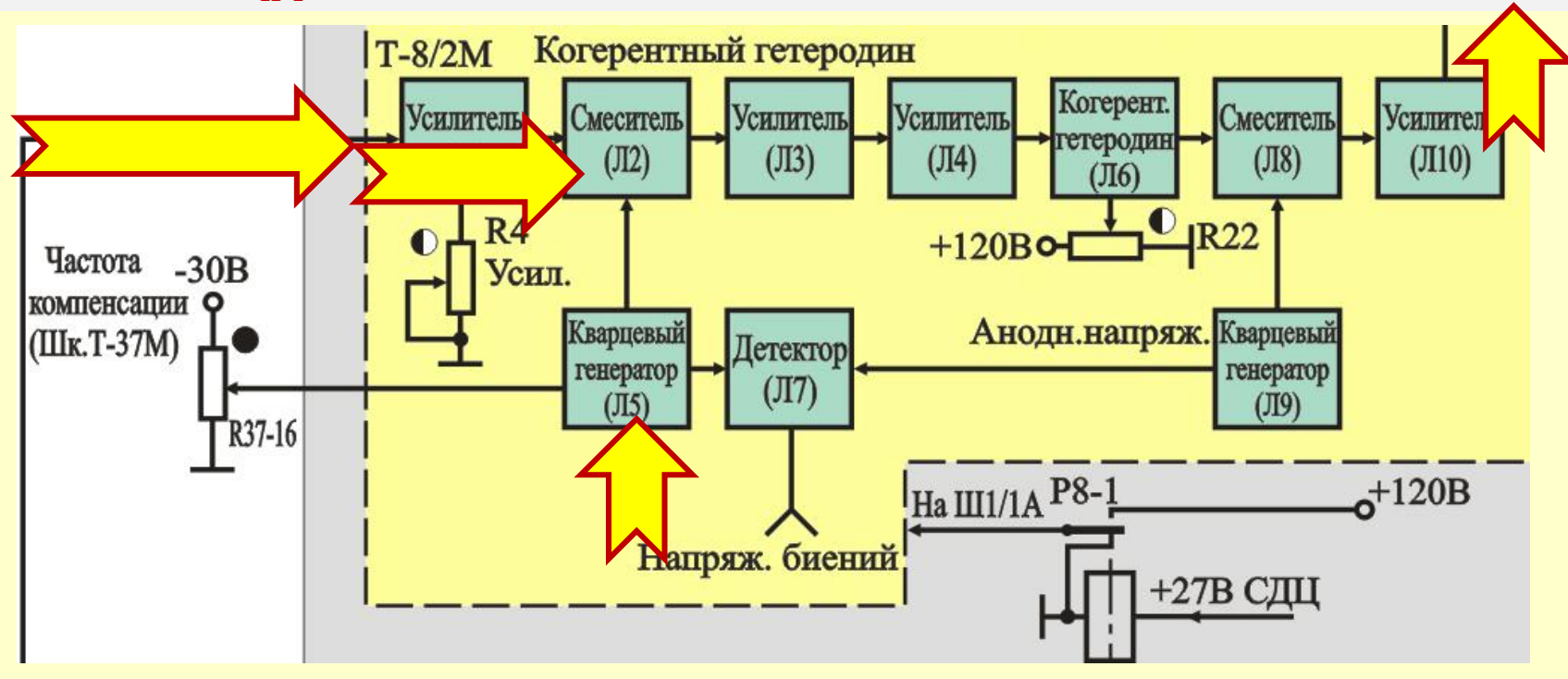

#### *Принцип работы* :

- фазирующий импульс **fпч** , поступающий на вход с бл. Т-35М1 через УПЧ(Л1),

подается на вход смесителя (Л2) преобразователя частоты,

где смешивается с колебаниями кварцевого генератора (Л5).

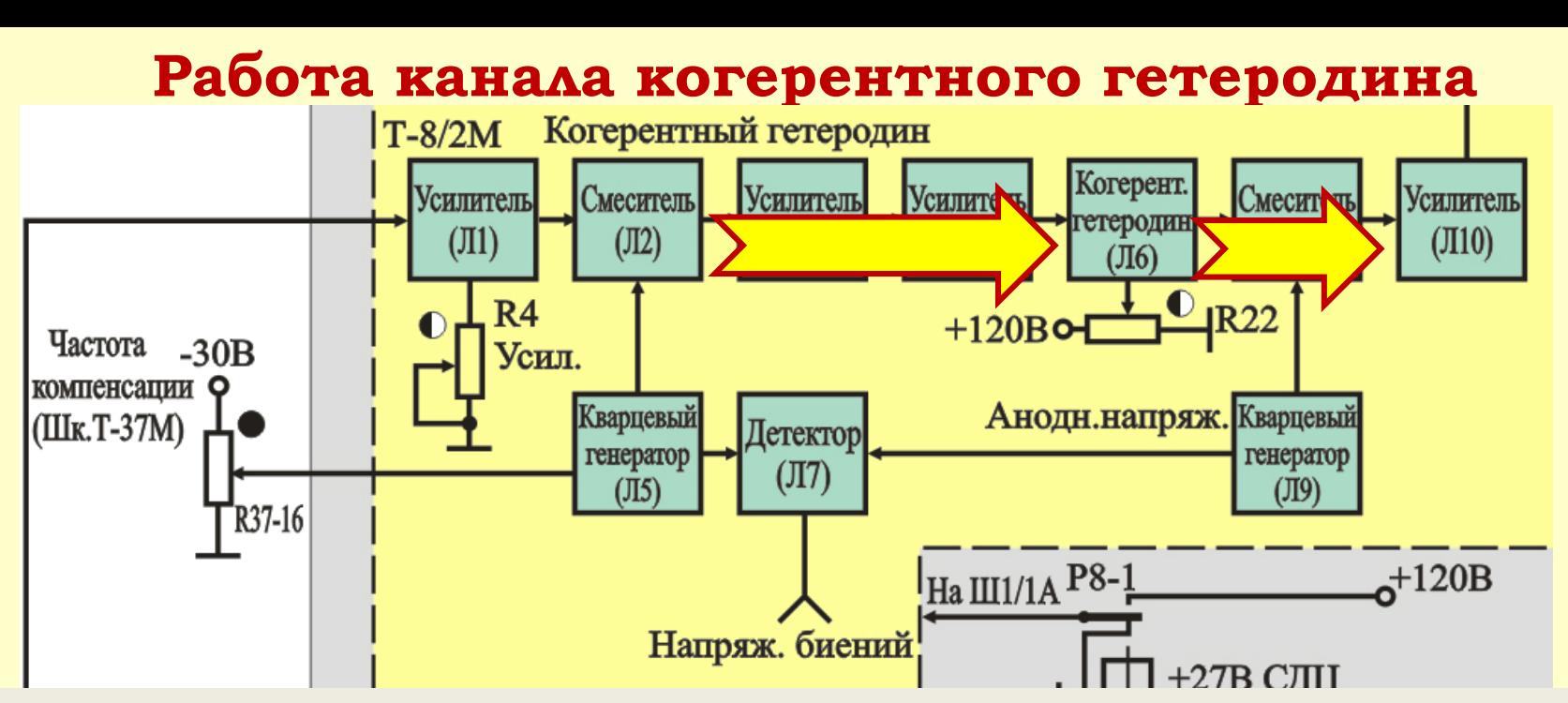

На выходе **смесителя** (Л2) формируется сигнал разностной частоты, который через двухкаскадный усилитель (Л3-Л4) подается в когерентный гетеродин (Л6).

С *когерентного гетеродина* напряжение разностной частоты, подается в *смеситель* (Л8),

где смешивается с колебаниями второго кварцевого генератора (Л9).

С выхода второго **смесителя** (Л8), снимаются колебания суммарной частоты, равной промежуточной.

Эти колебания через выходной резонансный усилитель (Л10) подаются в КД Т-9/4 для обеспечения работы *фазового детектора*. 21

#### **Работа канала когерентного гетеродина**

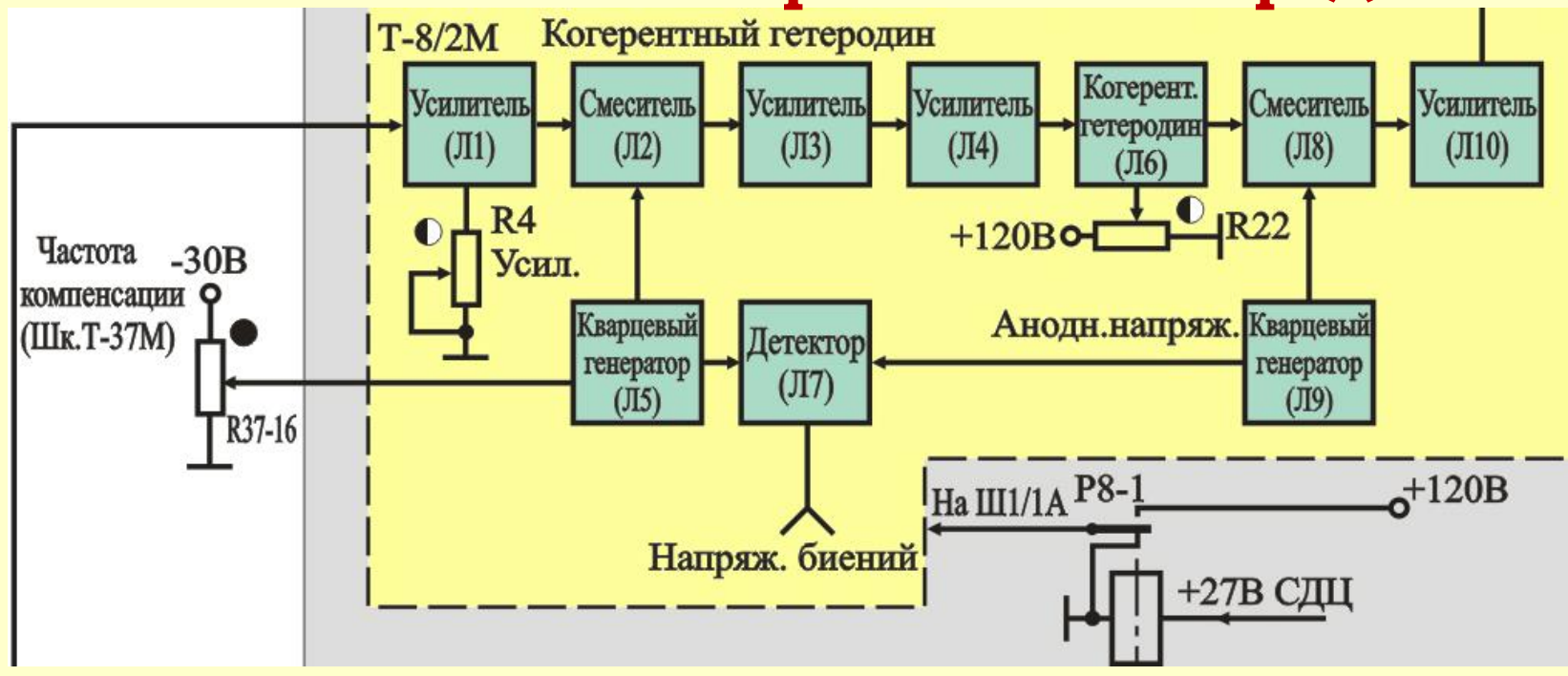

Двойное преобразование частоты, с использованием двух кварцевых генераторов необходимо для компенсации изменения фазы сигналов, отраженных от местных предметов при движении ЗСУ.

*Для установки оптимального режима фазирования:*

*- напряжение на аноде лампы гетеродина может регулироваться потенциометром R22 (анодн. напряж.).*

*- предусмотрена регулировка усиления лампы Л1 резистором R4 (Усил.), позволяющая изменять амплитуду ФИ.* 22

#### **Работа канала когерентного гетеродина**

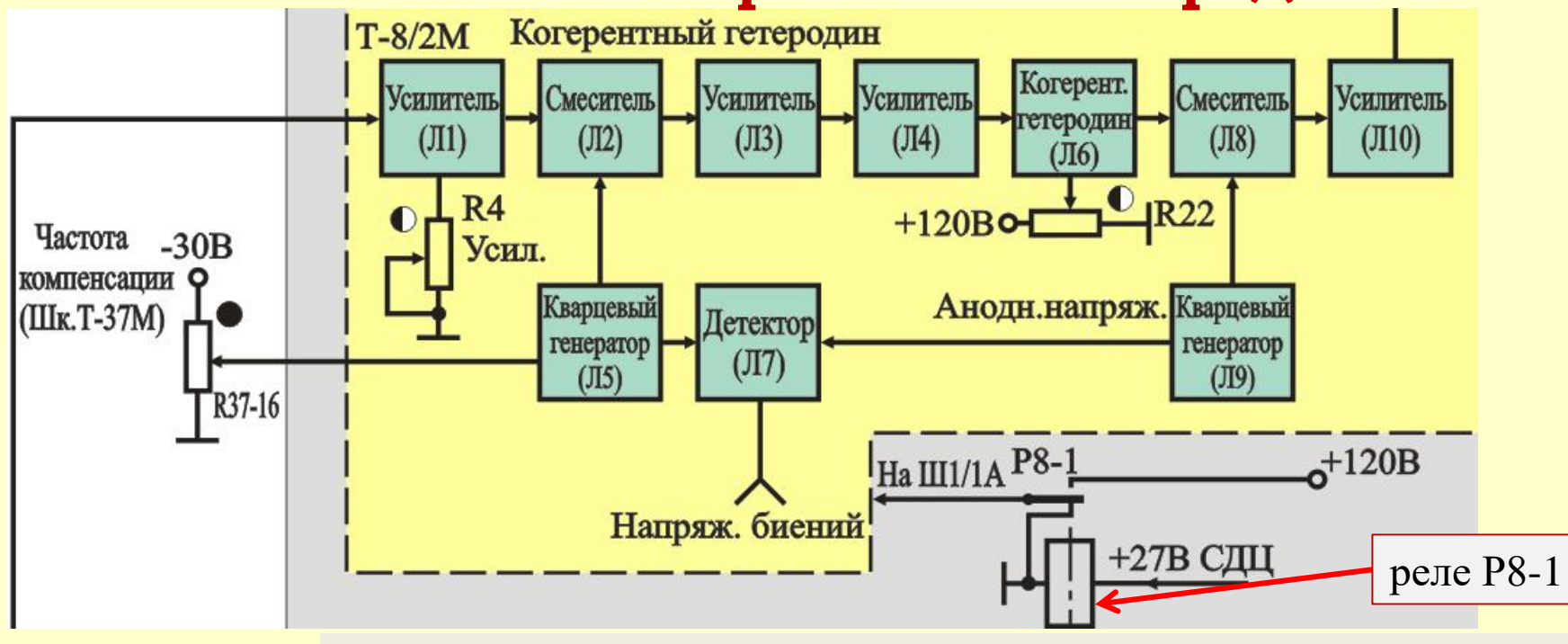

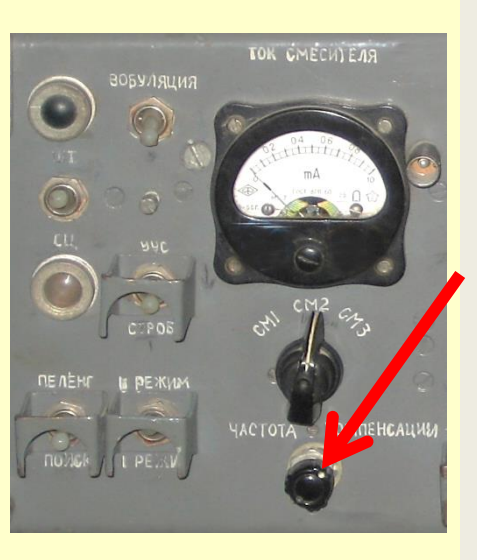

Для дистанционной перестройки частоты 1-го кварцевого генератора (*для компенсации при движении ЗСУ*) предусмотрена регулировка: - потенциометр «**Частота компенсации**» (*R 37-16 на пульте оператора дальности).* При работе РЛС в *амплитудном режиме*: - цепь питания когерентного гетеродина разрывается контактами реле Р8-1. 23

# **Вопрос 4 Работа канала АПЧ**

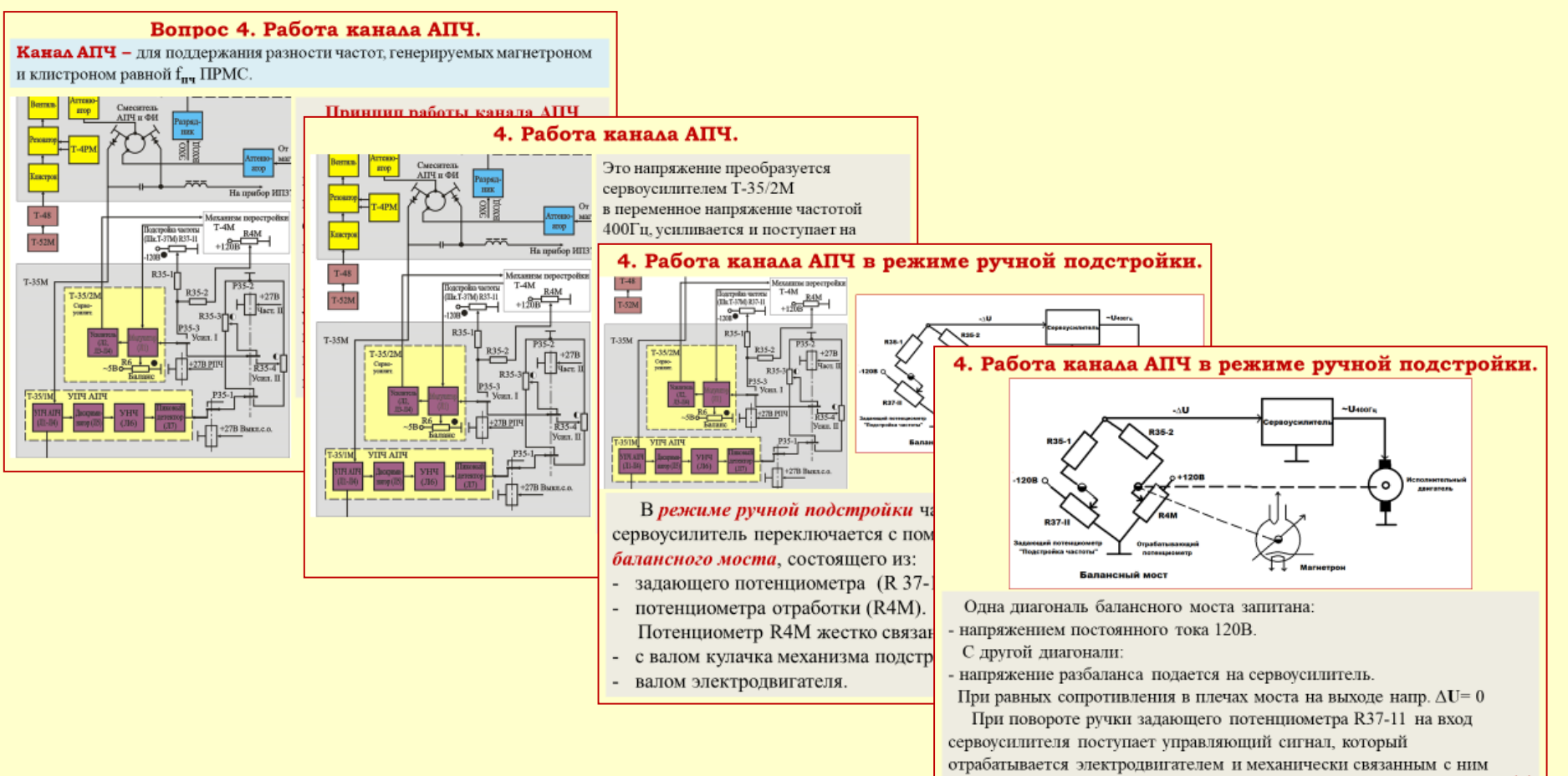

потенциометром R4M.

#### **4. Работа канала АПЧ.**

**Канал АПЧ –** для поддержания разности частот, генерируемых магнетроном и клистроном равной  $f_{\text{nu}}$  ПРМС.

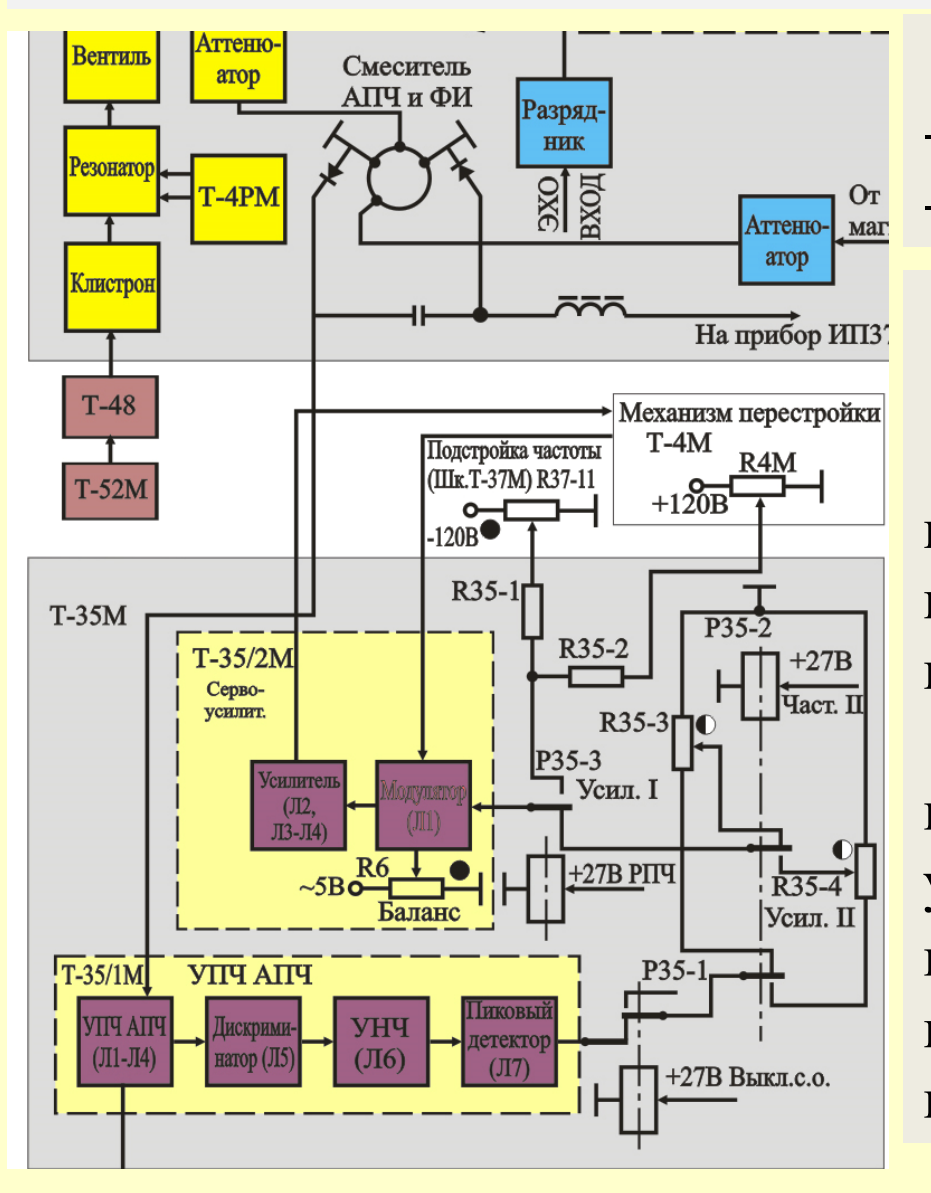

#### **Режимы работы канала АПЧ:**

- **режим автоподстройки;**
- **режим ручной подстройки.**

**Принцип работы канала АПЧ в режиме автоподстройки:** В смесителе АПЧ и ФИ происходит преобразование подводимого через ответвитель импульса передатчика в импульс **fпч**. При отклонении **fпч** от номинального значения на выходе узла Т-35/1М выделяется постоянное напряжение сигнала ошибки **ΔU**, пропорциональное величине и направлению отклонения **fпч.**

#### **4. Работа канала АПЧ.**

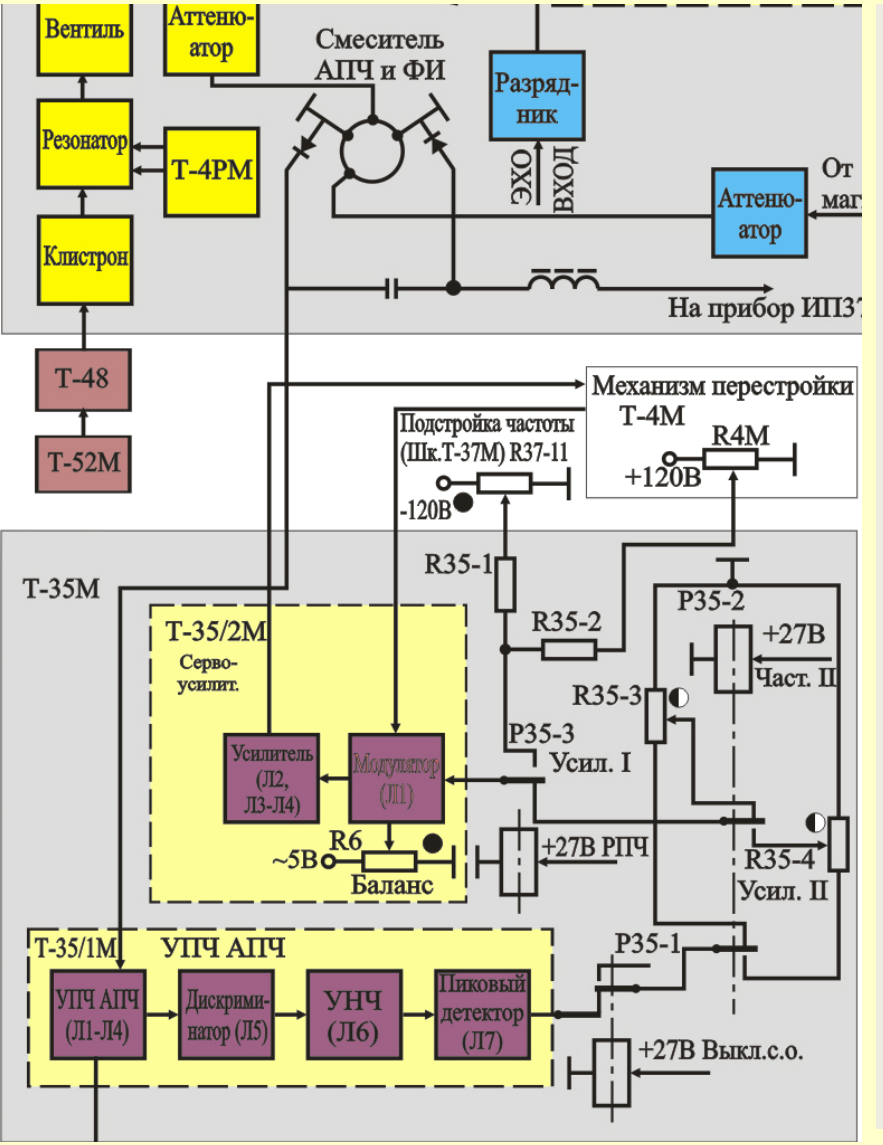

Это напряжение преобразуется сервоусилителем Т-35/2М в переменное напряжение частотой 400Гц, усиливается и поступает на исполнительный двигатель мех-ма Т-4М.

Для стабилизации работы следящей системы с тахометрической обмотки двигателя

в сервоусилитель вводится напряжение обратной связи пропорциональное частоте вращения двигателя.

С валом двигателя (через редуктор) связан кулачок, который с помощью рычага перемещает шток магнетрона, изменяя частоту магнетрона в сторону изменения рассогласования **fпч** от номинального. <u>SR</u>

## **4. Работа канала АПЧ в режиме ручной подстройки.**

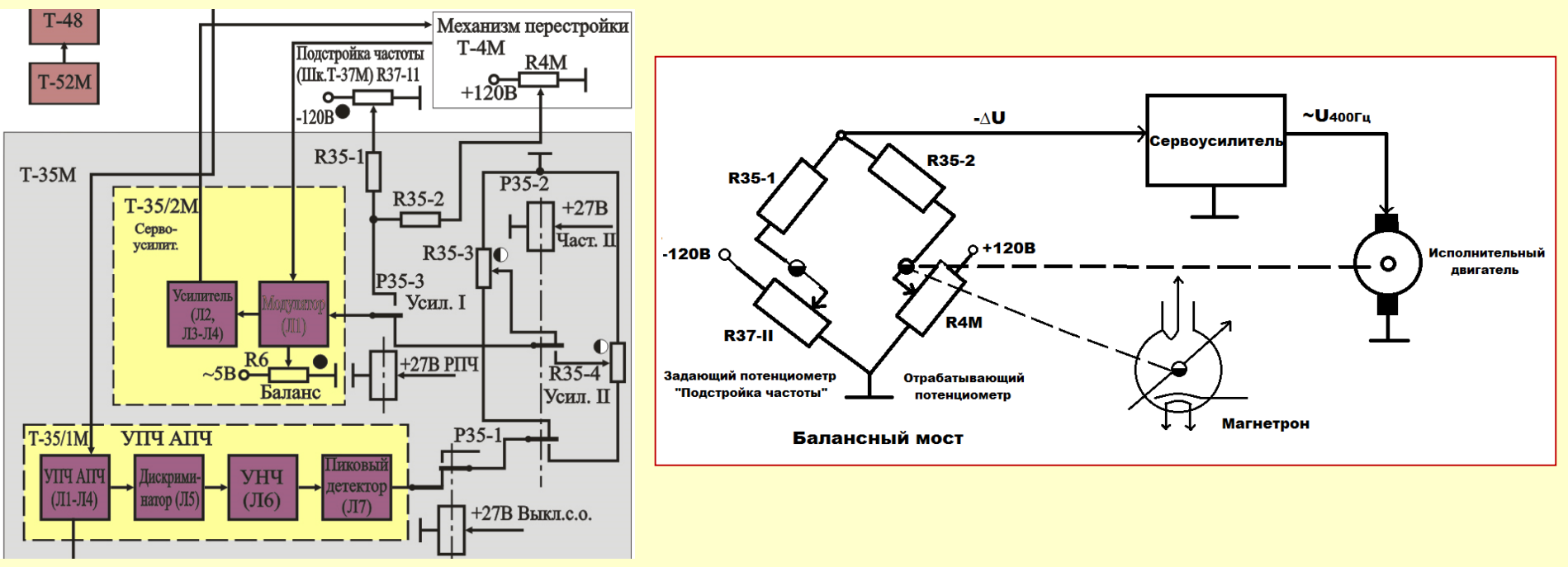

#### В *режиме ручной подстройки* частоты:

сервоусилитель переключается с помощью реле Р35-1 на работу от *балансного моста*, состоящего из:

*- задающего* потенциометра (R37-11), потенциометра *отработки* (R4М), резисторов R35-1, R35-2.

Потенциометр *отработки* R4М жестко связан с валами:

- кулачка механизма подстройки частоты магнетрона и
- электродвигателя. 27 июля 27 июля 27 июля 27 июля 27 июля 27 июля 27 июля 27 июля 27 июля 27 июля 27 июля 27

**4. Работа канала АПЧ в режиме ручной подстройки.**

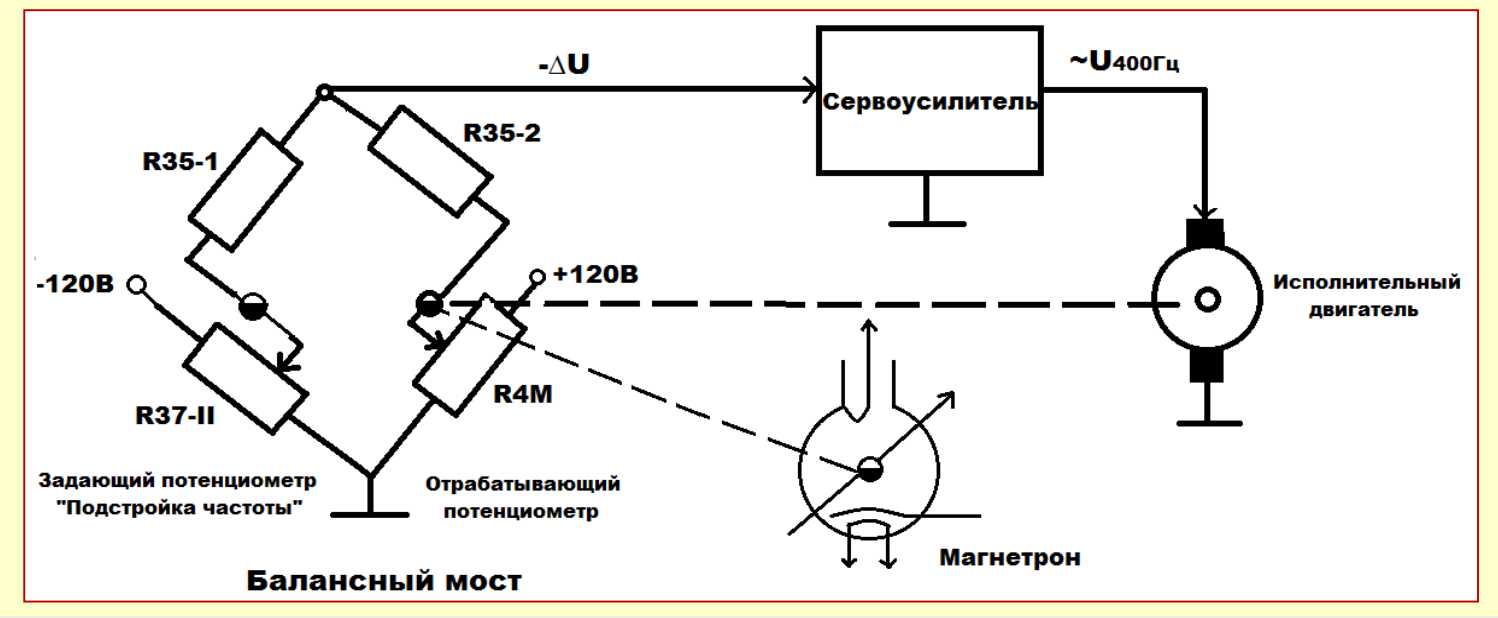

Одна диагональ балансного моста запитана:

- напряжением постоянного тока 120В.

С другой диагонали:

- напряжение разбаланса подается на *сервоусилитель*.

При равных сопротивлениях в плечах моста на выходе напр. **ΔU**= 0

При повороте ручки *задающего* потенциометра R37-11 на вход *сервоусилителя* поступает управляющий сигнал **ΔU**, далее преобразуется *сервоусилителем* в переменный и отрабатывается электродвигателем и механически связанным с ним потенциометром  $R4M$  до тех пор, пока  $\Delta U$  не станет равным 0.

#### **Задание на самоподготовку:**

# **Изучить материал занятия по конспекту и учебному пособию**.

#### Вопросы занятия:

- 1. Работа приемной системы в амплитудном режиме.
- 2. Работа приемной системы в режиме СДЦ.
- 3. Работа канала когерентного гетеродина.
- 4. Работа канала АПЧ.

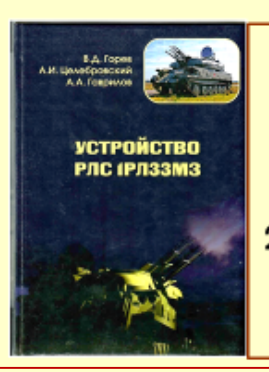

Литература: 1. Учебное пособие «Устройство РАС» стр.23-36 2. Альбом рисунков «ЗСУ-23-4М. Часть 3. 1РАЗЗМЗ»

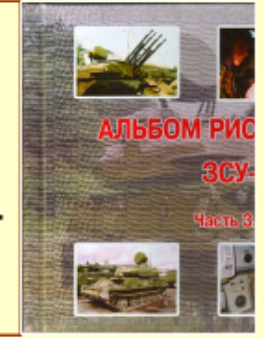

## **Конец занятия** <sup>29</sup>

## **Контрольные вопросы:**

- 1. Назначение, характеристики и состав приемной системы.
- 2. Состав и назначение элементов общей части КД и КУА.
- 3. Состав и назначение элементов КД.
- 4. Состав и назначение элементов КУА.
- 5. Состав и назначение элементов когерентного гетеродина.
- 6. Состав и назначение элементов канала АПЧ.

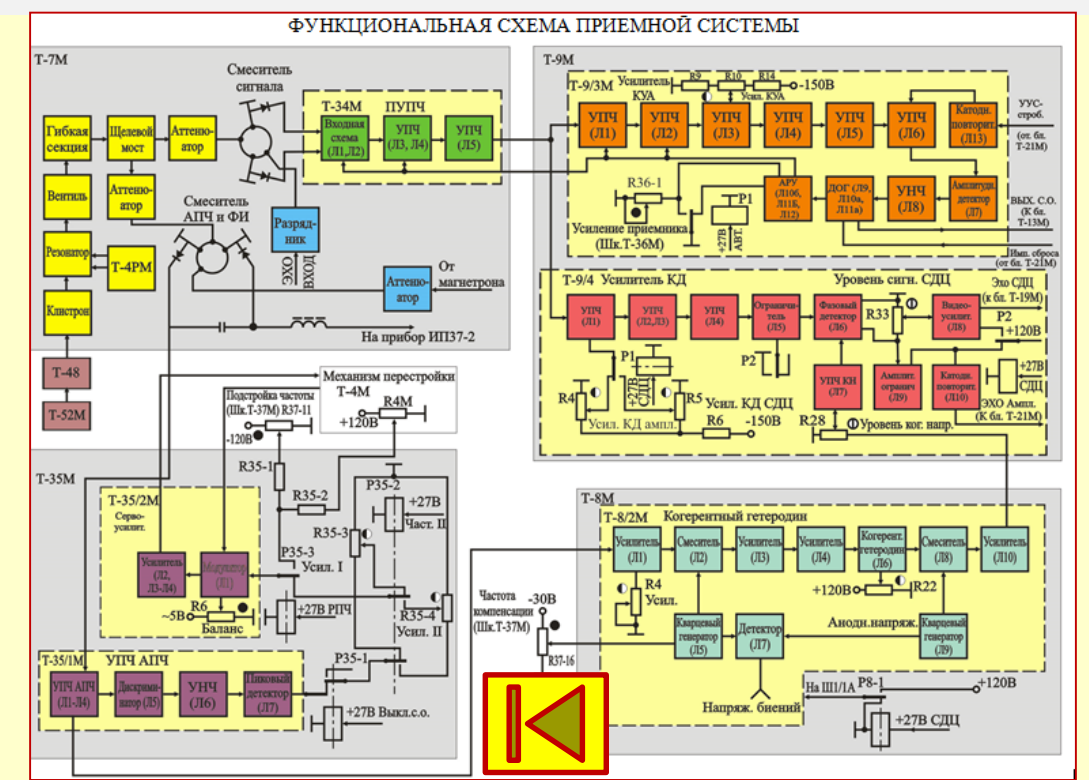

## **Контрольные вопросы:**

- 1. Принцип работы РЛС по функциональной схеме.
- 2. Принцип работы ПРДС по функциональной схеме.
- 3. Принцип работы АВС по функциональной схеме в режиме «Антенна».

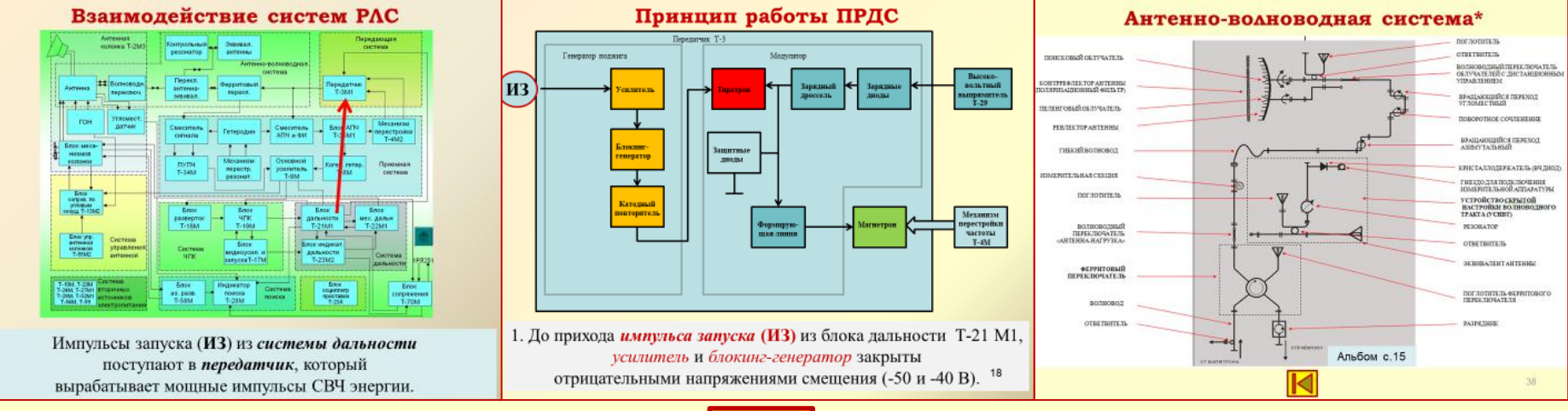

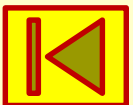

#### **Резонансный усилитель\***

<span id="page-31-0"></span>**Резонансный усилитель** – усилитель, предназначенный для избирательного усиления сигналов радиочастоты (*в узком диапазоне частот*  $f_{\Omega} \pm \Delta f$ ).

В схеме **РУ** вместо сопротивления анодной нагрузки **R<sup>а</sup>** используется **LС** параллельный колебательный контур.

Его активное сопротивление на резонансной частоте  $f_{\Omega} = 1 / 2\pi$  $\sqrt{LC}$ максимально, а для других частот резко уменьшается.

Так как величина **Rа** влияет на коэффициент усиления усилителя **К**, то появляется полосовая зависимость **К** от **f** и, соответственно, *избирательность*. Считается, что усиливаемая полоса частот составляет **2∆f** (*полоса пропускания*)

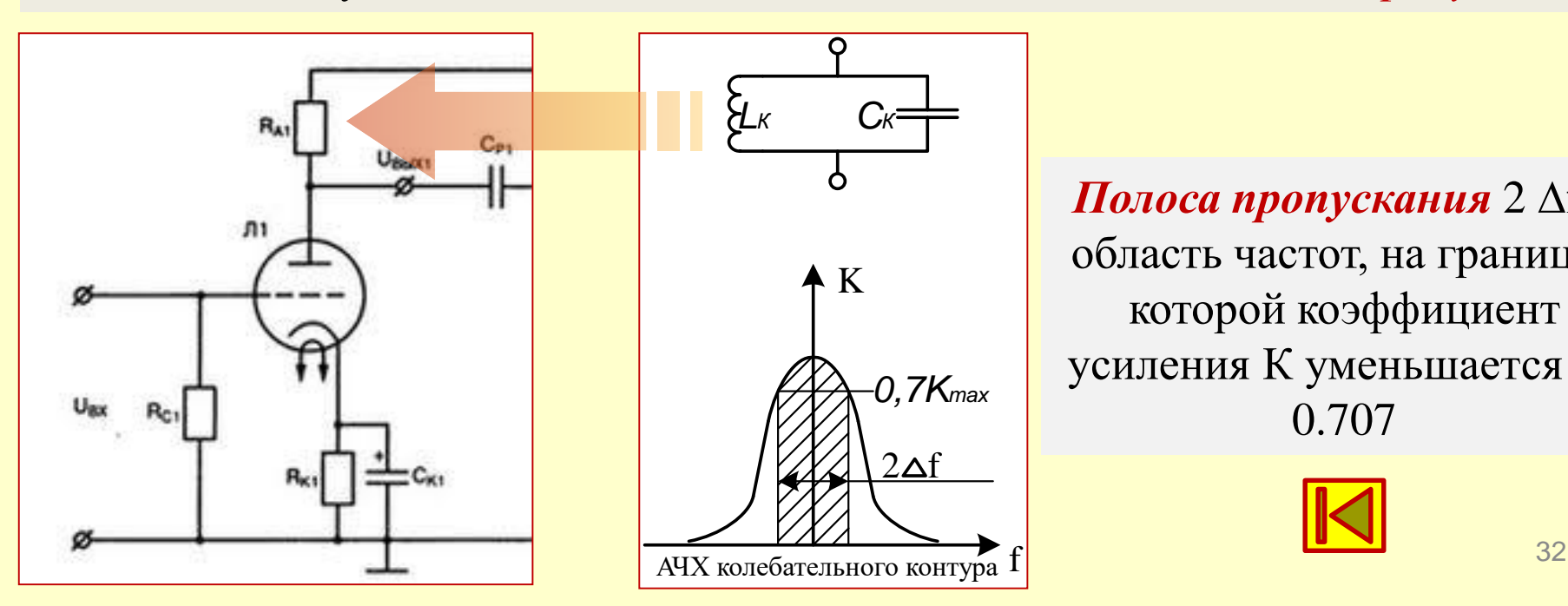

**Полоса пропускания** 2  $\Delta f$  – область частот, на границах которой коэффициент усиления К уменьшается до 0.707

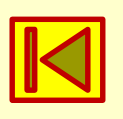

#### **ЗАНЯТИЕ №6**

#### **Работа ПРМС по функциональной схеме**

<span id="page-32-0"></span>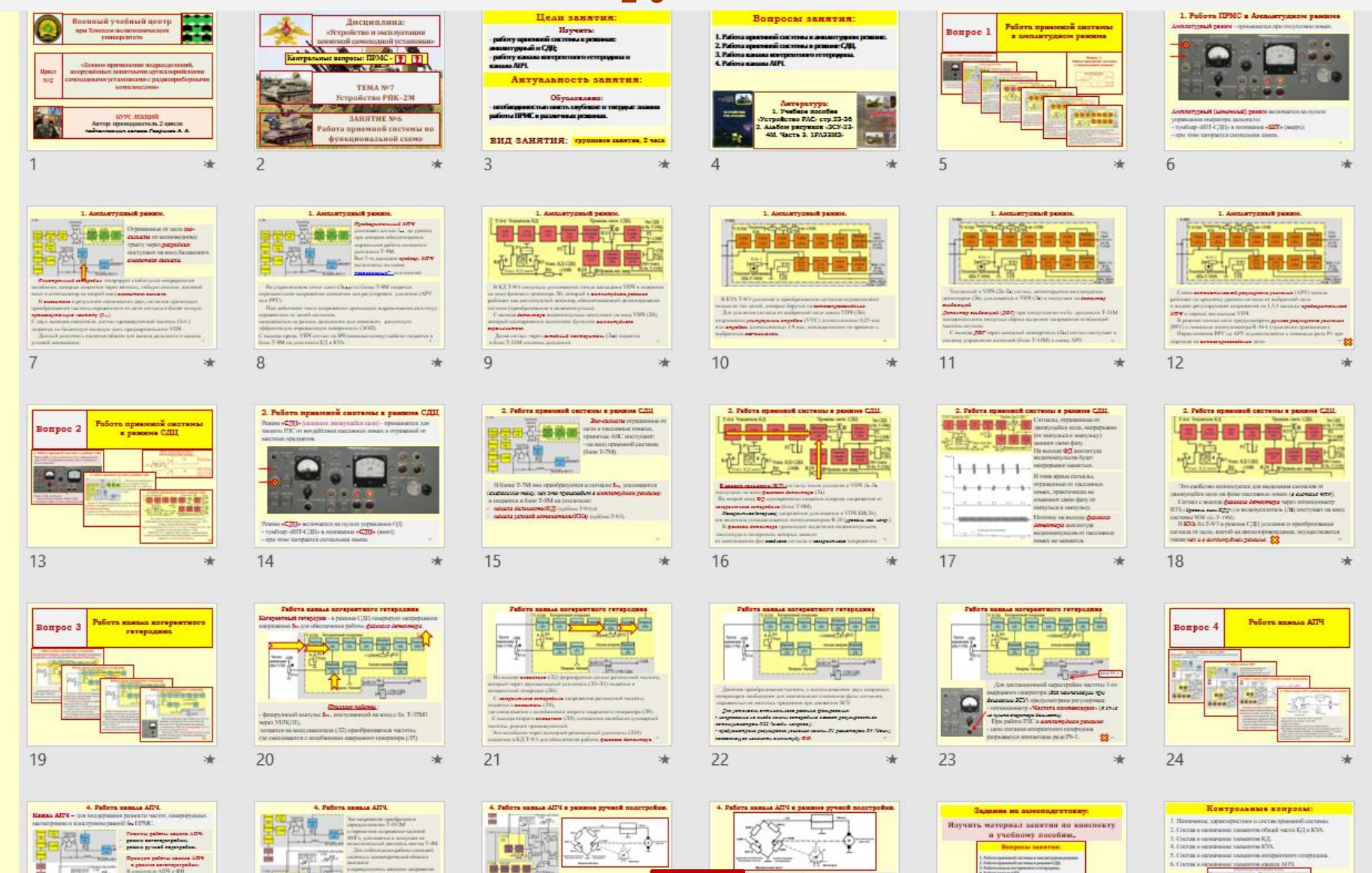

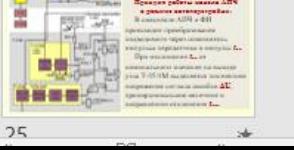

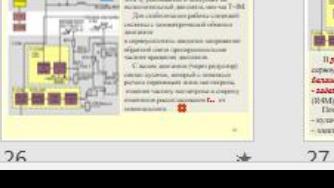

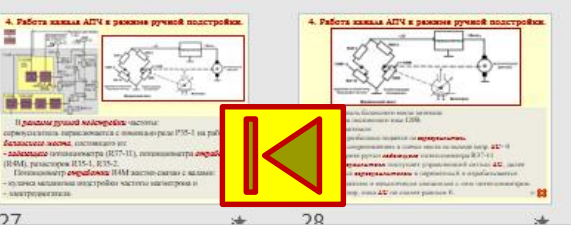

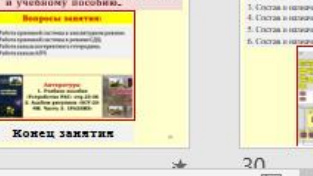

 $20$ 

 $\rightarrow$ 

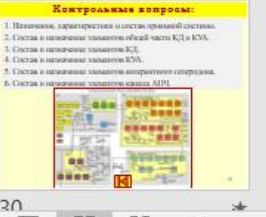